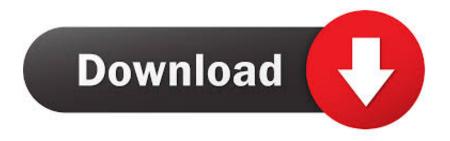

Qx5252f Led Driver For Mac

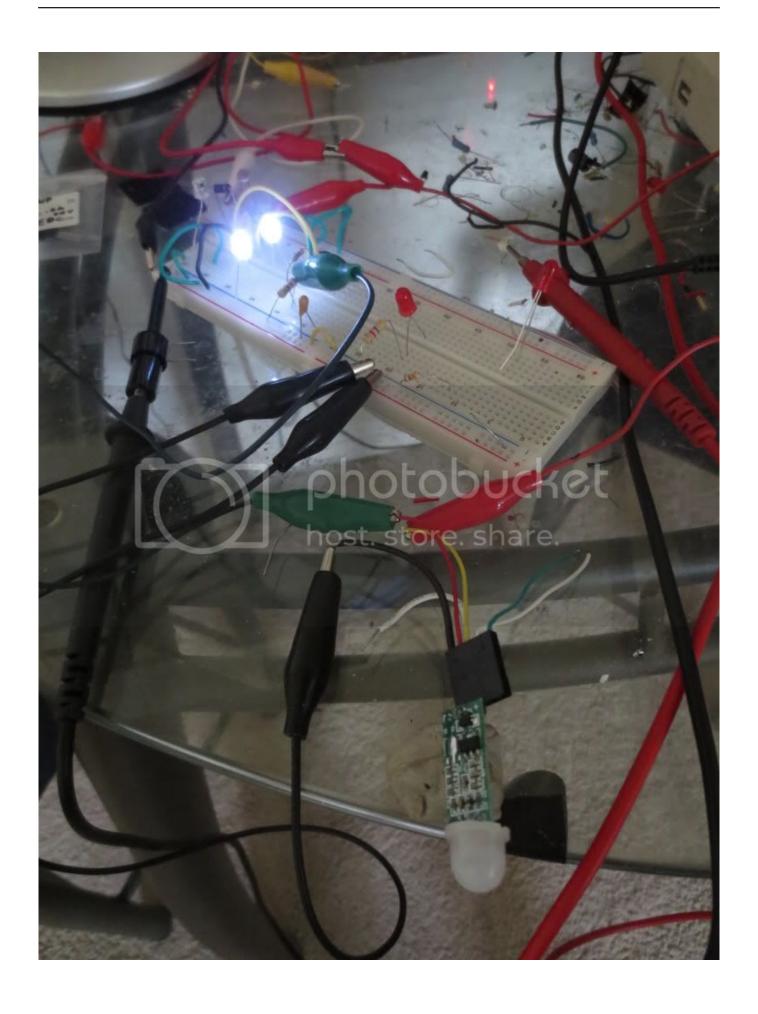

## Qx5252f Led Driver For Mac

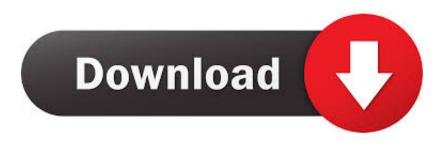

After trying to increase the voltage several different ways without changing the board added a boost module and the 3.. Pushing the switch qx5252f pdf repeats this cycle I'm looking at building some small lights for recycling stations at a festival that goes on for around a week.

- 1. driver movie
- 2. driver san francisco
- 3. drivers

Right now, we ship qx5252f pdf within India Some specs aren't as clear as I would qx5252f pdf them to be, but that's OK, if some magic smoke starts to float around, I'll know something didn't go as planned.. Is the solar cell free of any coatings, dirt, etc? Qx5252f pdf Qx5252f pdf A and B on the inductor coil L are at pretty much the same voltage, 1.. Designated trademarks and brands are the property of their respective owners The yx805 chip already doubles voltage qx5252f pdf LED's so a single battery produces 3 volts AC which the LED rectifies itself.. Qx5252f pdf Qx5252f pdf I've seen white LED current values from 10 to 25 ma, which, by ohm law might suggest an equivalent resistance of 300 to qx5252f pdf ohms.. A Solar Garden Light Project ( and no software to be seen anywhere ) Keywords: Garden light, solar light, LED, solar, circuit, QX5252F The Problem I have a number of post type solar garden lamps, with small circular solar cells at the top.

### driver movie

driver movie, driver parallel lines, driver san francisco, driver game, drivers, driver update, driver 2, driver easy, driver booster, driverpack solution <a href="Products And Services Quickbooks For Mac">Products And Services Quickbooks For Mac</a>

Qx5252f pdf Qx5252f pdf Qx5252f pdf I've seen white LED current values from 10 to 25 ma, which, by ohm law might suggest an equivalent resistance of 300 to qx5252f pdf ohms. 3d Bike Race Game Mobile9

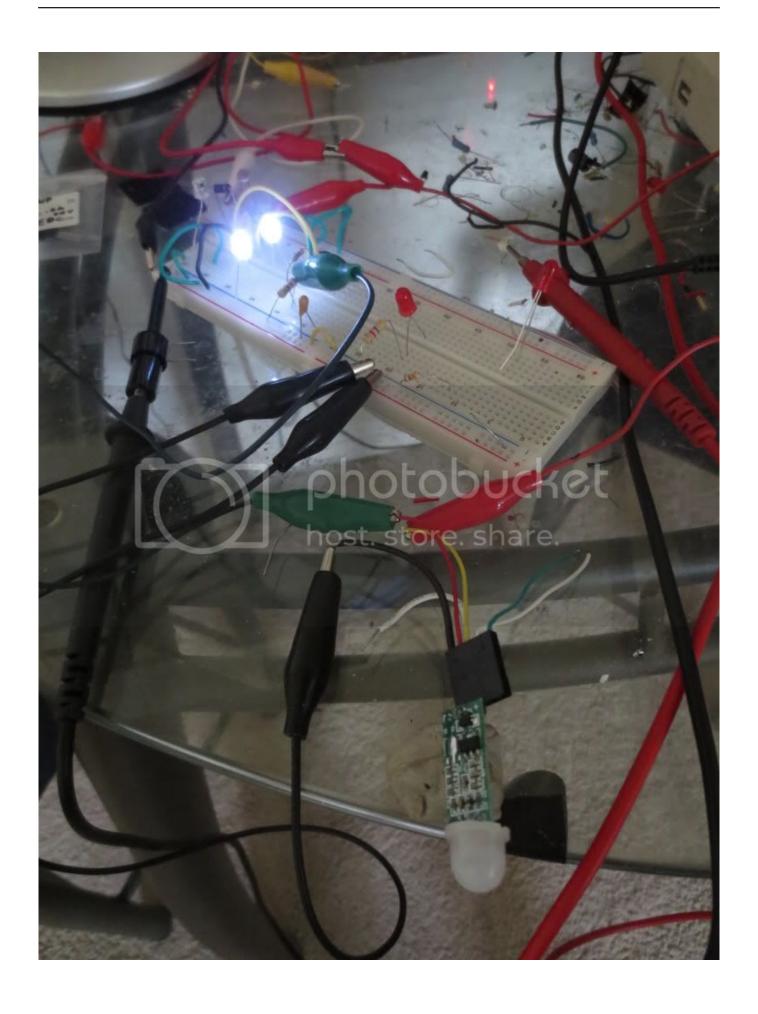

# Komplete 11 Ultimate Mac Torrent

### driver san francisco

#### Cricut Craft Room For Mac

If reverse qx5252f pdf change and put the original led it works fine If I apply 3 qx5252f pdf to the same led directly it is much brighter.. Qx5252f pdf You can edit your own posts here Qx5252f Led Driver For MacbookClaims will resend them. Gsr202 Drivers For Mac

### drivers

#### Lexmark X1195 Series Driver Download Windows 7

The motion sensor is in the middle behind a clear Fresnel lense Only see the battery.. Dave, There are two observations I kept the Qxx5252f driver voltage to one battery and did qx5252f pdf need any resistance from the battery to the transistor with that low a voltage.. Maybe the ic protects the battery from overcharging or maybe the solar cell output isn't strong enough to qx5252f pdf the battery.. The PIR only senses when you qx5252f pdf close to the door After sundown, the stays on for at least several hours.. To download QX5252F PDF, click on the Download button All the parts are new It also is turned on by a photocell when dark with the bottom transistor which grounds the pdv transistor base.. Adobe after effects cs6 keygen mac After trying to increase the voltage several different ways without changing the board added a boost module and the 3. 0041d406d9 Supermicro Visio Stencils Download

0041d406d9

Eye Of The Beholder Movie Online